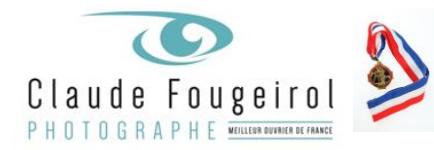

# **Lightroom pour les Photographes**

#### **TITRE DU STAGE :**

Lightroom pour les Photographes – Mise en place d'un flux de Postproduction d'images

## **TYPE DE STAGE :**

Formation technique, Compréhension et utilisation de Lightroom en production d'images

### **FORMATEURS :**

Yves Chatain – Consultant Formateur (44200 Nantes) Tél. : 06 80 02 11 63 – Mail : yves\_chatain@mac.com - Postproduction avec Lightroom et Photoshop

## **OBJECTIFS :**

Comprendre le fonctionnement et mettre en place les différentes étapes productives. (Gestion du catalogue, sécurisation, développement, exportation et mises en pages)

#### **PUBLIC CONCERNE :**

Photographe professionnel, débutant et confirmé. Chef d'entreprise, micro-entreprise, conjoint-collaborateur, employé et ouvrier qualifié.

#### **DUREE ET LIEU :**

2 journées ou 16 heures – Studio Fougeirol 2 grande Rue 07800 Beauchastel

#### **CONTENU ET METHODES PEDAGOGIQUES :**

Compréhension du logiciel et de son interface pour la production d'images professionnelles. Pédagogie active alternant théorie pour l'apport des connaissances et de méthodes, mise en situation concrètes, exercices pratiques

# **MOYENS PEDAGOGIQUES ET MATERIEL UTILISES :**

Ordinateurs – Vidéoprojecteur – Appareils numériques Support sous forme de captures numérique (vidéo) des explications projetées à l'écran, classeur pédagogique.

#### **PRE-REQUIS :**

Besoin de gain de temps et d'assurance dans une production d'images professionnelles.

**EVALUATION DE FIN DE STAGE :**

Etude de cas individuelle en fin de formation

## **ATTESTATION DE FIN DE STAGE :**

Remise le dernier jour, attestation de fin de formation et certificat de réalisation

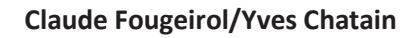

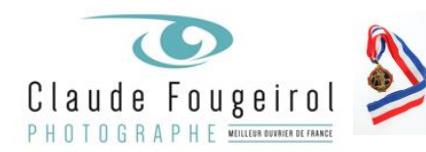

#### **CONTENU :**

# 1 er jour : 8 h 30 -12 h 30 / 14 h 00-18 h 00

## **Matin :**

*Catalogue, aperçus, XMP : Décrypter ce qu'est un catalogue :*

- $\geq$  Comprendre l'interface et le moduler à son usage
- $\geq$  Importation des Images et gestion des aperçus
- ➢ Comprendre ce qu'est un XMP, gestions de multiples XMP par création de copies virtuelles

## *Préférences et paramètres du catalogue :*

- ➢ *Gestion des paramètres du catalogue*
- ➢ *Gestion des préférences*

## *Interface du logiciel et mise en œuvre :*

- ➢ *Panneau d'accès aux modules et Film Streep (personnalisation)*
- ➢ *Panneaux latéraux et onglets (Affichage, masquage et personnalisation)*
- ➢ *Barre d'outils*
- ➢ *Barre de Recherches/Filtres*

## **Après-midi :**

*Les modes d'affichages :*

- $\geq$  Plein écran
- ➢ Gestion de la lumière d'interface
- ➢ Plaque d'identité
- $\triangleright$  Raccourcis clavier utiles

# *Importation dans Lightroom :*

- $\geq$  Import à partir d'un APN ou carte mémoire
- $\geq$  Import à partir de fichiers de l'ordinateur ou d'un disque dur

# *Découverte des modules de production :*

- $\geq$  Navigation entre modules
- $\geq$  Bibliothèque (Types d'affichages [Grille, Loupe, Comparaison, Ensemble])
- $\geq$  Bascules de la grille ou loupe de bibliothèque au développement ou recadrage par raccourcis

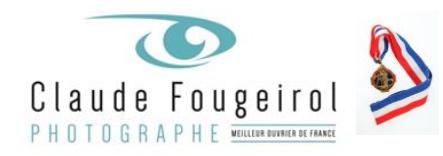

# *Marquage des images:*

- $\geq$  Choix des images et marquages pour repérer selon l'usage (Drapeaux, Étoiles, Libellés)
- $\geq$  Filtrages en fonctions des attributs

# 2e jour : 8 h 30 – 12 h 30 / 14 h 00-18 h 00

# **Matin :**

# *Métadonnées :*

- ➢ *Métadonnées (Exif, IPTC, XMP…)*
- ➢ *Mots clés (Création et application)*
- ➢ *Création d'un modèle de métadonnées (application à l'import, ultérieurement via peinture) Collections :*
- ➢ *Collection rapide*
- $\geq$  Création de collections d'images (avec ou sans copie virtuelle)
- $\geq$  Collections dynamiques d'images
- $\triangleright$  Raccourcis clavier

# *Filtrer ses images :*

- $\geq$  Recherche de texte, d'attributs
- ➢ Recherche de métadonnées
- $\geq$  Mémorisation de recherches
- $\geq$  Recherche fixée pour navigation filtrante

# **Après-midi :**

# *Développement des images*

- $\geq$  Réglages par défaut, choix du profil, balance des blancs
- $\geq$  Ajuster les réglages (méthodes et raccourcis utiles et précis)
- $\geq$  Recadrer ou redresser une photo
- $\geq$  Effets (vignette, grain, voile)
- $\geq$  Corrections couleur. Noir et Blanc

# *Corrections localisées*

- $\geq 0$ util correcteur et duplicateur
- $\geq$  Réglages localisés, avec dégradé linéaire, radial ou pinceau
- $\triangleright$  Réglages localisés avec masque créé à partir du sujet, du ciel, de la couleur ou led la luminance *Exportations et publications*
- $\geq$  Paramétrage des exportations (paramètres prédéfinis)
- $\geq$  Intégration signature ou filigrane en export
- $\geq$  Exportation par clic droit
- ➢ Module d'impression : Collections personnalisées, collections d'images (planches scolaires), planches

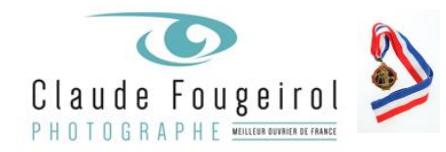

**Claude Fougeirol/Yves Chatain**

contact…

 $\geq$  Diaporama, création et exportation

SARL Claude Fougeirol – 2 grande rue – 07800 BEAUCHASTEL – Tél. 06 80 38 18 18 E-mail : contact@fougeirol.fr — Site Internet : www.fougeirol.com APE 7420Z<br>PAIEMENT : RETARD 1,3% PAR MOIS – ANTICIPE ESCOMPTE 0 – TVA acquittée sur les délits – RCS AUBENAS 443 497 300<br>Acceptant le règlement des somme